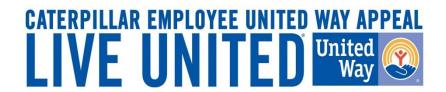

# 2014 Online Pledging Process U.S. & ISE Caterpillar Payroll Employees

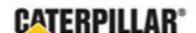

# United Way Campaign Underway Employee Notifications

- Active full and part-time U.S. and ISE's with active CAT email addresses will receive an email August 18, 2014 from CEUWA\_cat@cat.com.
- E-mail will provide a 'Click here' link to access the online pledging site and log in with CWS ID and password. All employees can also access the pledge link by visiting: www.caterpillar.com/unitedway
- <u>Caterpillar Production Employees</u> can also utilize a separate 'Caterpillar Production' pledging link, found at www.caterpillar.com/unitedway, that allows employees to log into the pledging site using:
  - Username: Employee's 7-digit PeopleSoft ID number (Example: 0123456)
  - Temporary password: Employee's First and Last initial (capitalized) and home zip code (Example: AN61615)
  - Upon logging into the system, the employee will be prompted to reset their temporary United Way password.

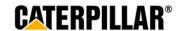

## Accessing eWay – CWS Login

The employee will need their Corporate Web Security (CWS) ID and password.

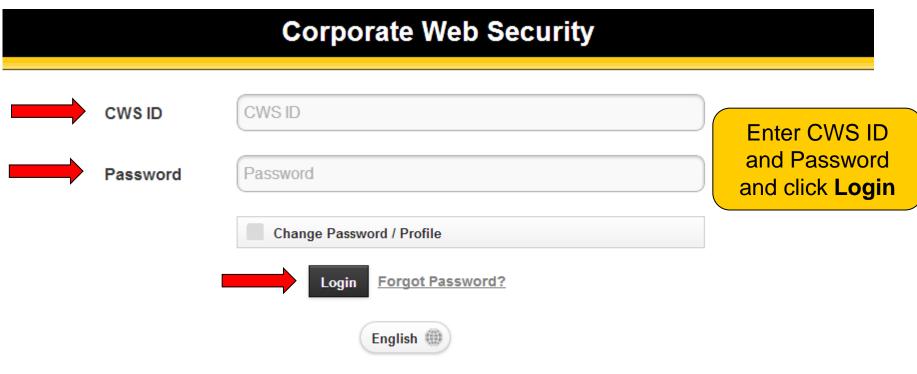

After login you will be forwarded to:

https://fedlogin.cat.com:443/idp/e3OLX/resumeSAML20/idp/startSSO.ping

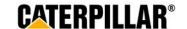

## Troubleshooting: How to reset CWS password

If employee does not remember CWS password, click the 'Forgot Password' link:

- Enter CWS ID and click Submit
- Option 1: Text verification code to Personal Mobile (if previously set up)
- Option 2: Send verification code to Personal Email (if previously set up)
- Option 3: Send verification code to Business Email
- Option 4: Answer Challenge Questions

|          | Corporate Web Security    |                      |
|----------|---------------------------|----------------------|
| CWS ID   | CWS ID                    |                      |
| Password | Password                  |                      |
|          | Change Password / Profile |                      |
|          | Login Forgot Password?    | Forgot Password link |
|          | English (1)               |                      |
|          | u will be forwarded to:   | SO ning              |

If these steps are unsuccessful, please call the Enterprise Help Desk at **1-309-494-4357**.

You can also visit the online Enterprise Password Reset option at <a href="https://password.ecorp.cat.com/password/">https://password.ecorp.cat.com/password/</a> (select "CWS – Forgot Password" option)

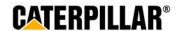

## **Accessing eWay - Production Employee Login**

Employees will log in with <u>7-digit PeopleSoft ID as Username. Default password is</u> set to employee's first and last initial (capitalized) and home zip code.

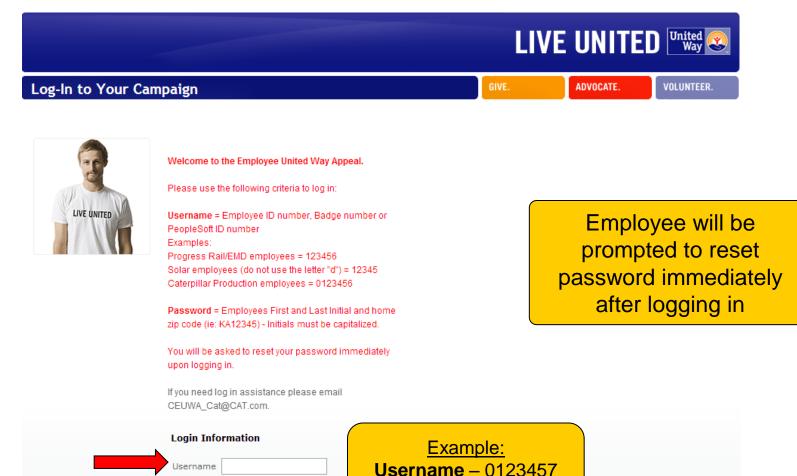

Password

→ Login

Password - AP61614

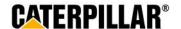

#### **Pledge Now**

#### Click on 'Pledge Now' link

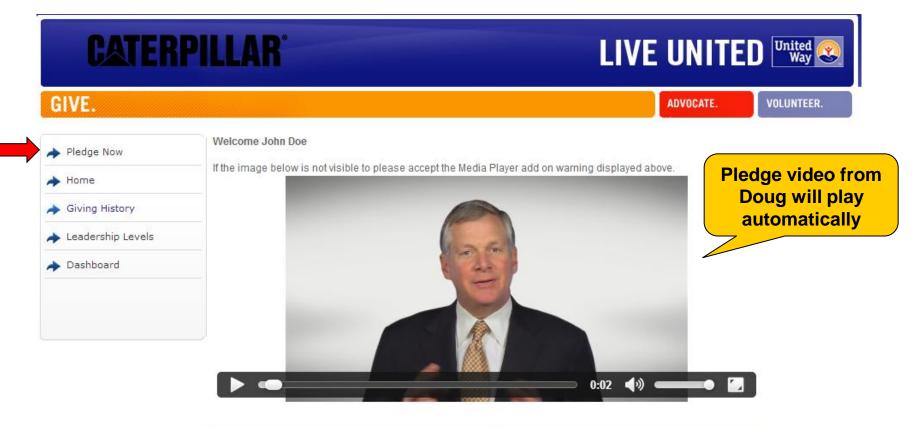

Please consider making a United Way pledge today! Your donation, combined with the dollar-for-dollar match from the Caterpillar Foundation, makes an enormous difference in the lives of so many people who utilize United Way funded services each day. The United Way ensures your donation makes a positive, long-term impact on the critical health and human care needs in your community.

Pledge Now →

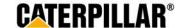

#### **Employees who pledged in 2013**

If employee pledged in 2013, previous pledge summary will appear: 3 Options – Continue pledge, Change pledge, or I do not wish to contribute

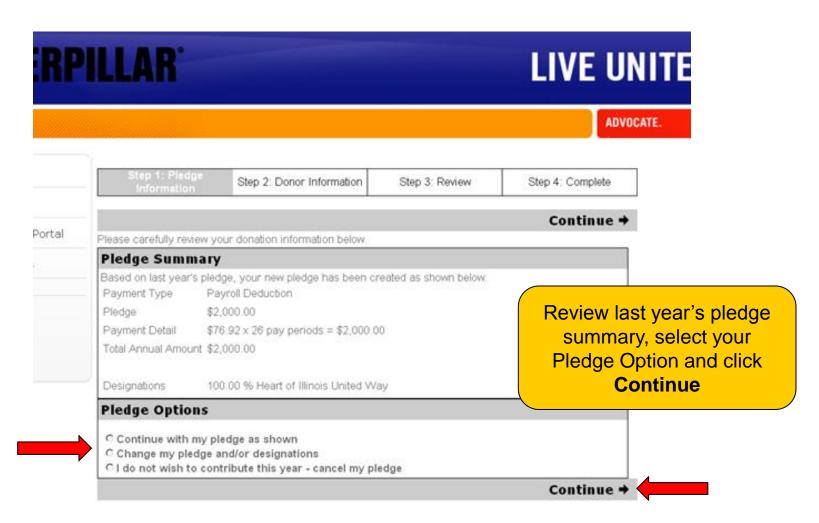

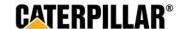

#### **Pledging Options**

**Employees have 3 pledging options:** 

Payroll Deduction, Stock, or No thanks. I do not wish to contribute at this time.

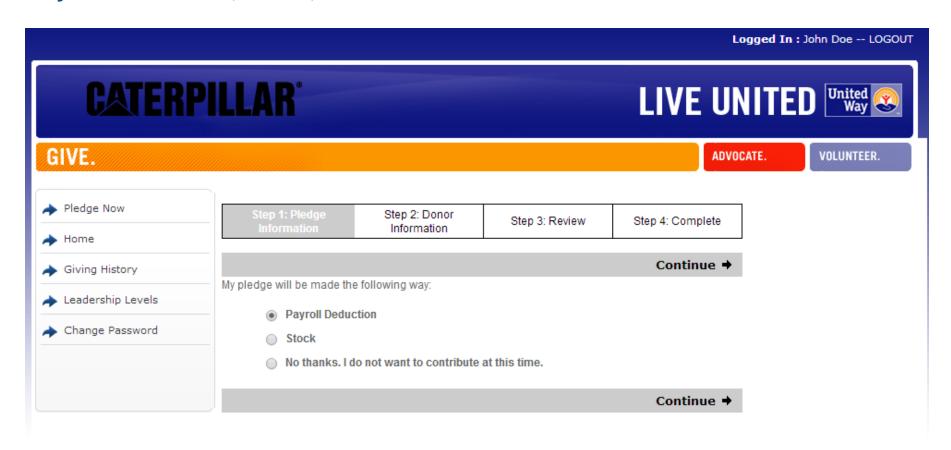

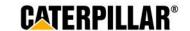

#### **Pledging Payroll Deduction**

Employee has 3 options for payroll deduction: Amount per pay period, One-time payment, or Percentage of annual salary

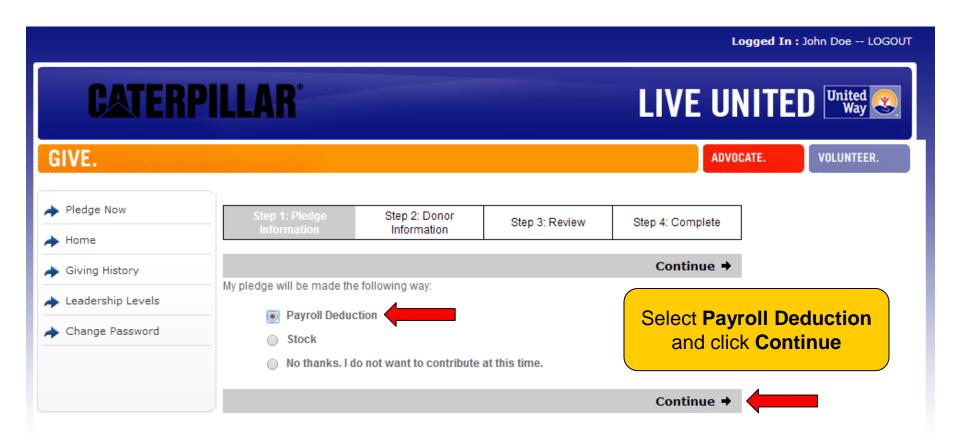

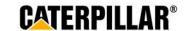

### **Option 1: Amount Per Pay Period**

Select or enter amount to be deducted per pay period (weekly, biweekly, monthly) and click Continue

| ← Back                        |                              |                | Continue →       |  |
|-------------------------------|------------------------------|----------------|------------------|--|
| Step 1: Pledge<br>Information | Step 2: Donor<br>Information | Step 3: Review | Step 4: Complete |  |

By making your pledge today you authorize the payroll contribution as marked below to begin effective pay period 1 of the 2015 calendar year. Per pay period contributions are continuous and will roll over each year until you cancel or change the deduction.

Please indicate your contribution preference.

| Pay  | Payroll Deduction Payment                                   |  |  |
|------|-------------------------------------------------------------|--|--|
| l wo | uld like to contribute the following amount per pay period: |  |  |
|      | \$20.00 / pay period                                        |  |  |
|      | \$15.00 / pay period                                        |  |  |
|      | \$10.00 / pay period                                        |  |  |
|      | \$5.00 / pay period                                         |  |  |
| •    | \$ 25.00 / pay period                                       |  |  |

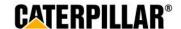

# **Option 2: One-time Payroll Contribution**

Select or enter one-time contribution amount (taken out of 1st paycheck in January 2015) and click Continue

| \$100        | 0.00                                                           |
|--------------|----------------------------------------------------------------|
| \$75.        | 00                                                             |
| \$50.        | 00                                                             |
| \$25.        | 00                                                             |
| \$           |                                                                |
|              |                                                                |
|              |                                                                |
| would lik    | ke to contribute the following percentage of my annual salary: |
| would lik    |                                                                |
|              | %                                                              |
| 2.00         | %<br>%                                                         |
| 2.00<br>1.00 | %<br>%<br>%                                                    |

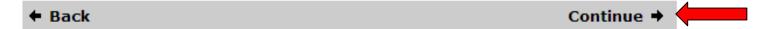

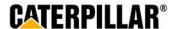

## **Option 3: Percentage of Annual Salary**

Select or enter percentage of annual salary to contribute and click Continue

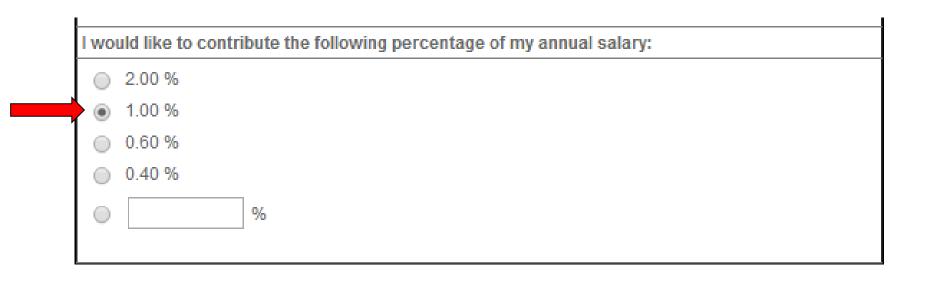

**←** Back Continue **→** 

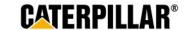

# **Pledging Stock**

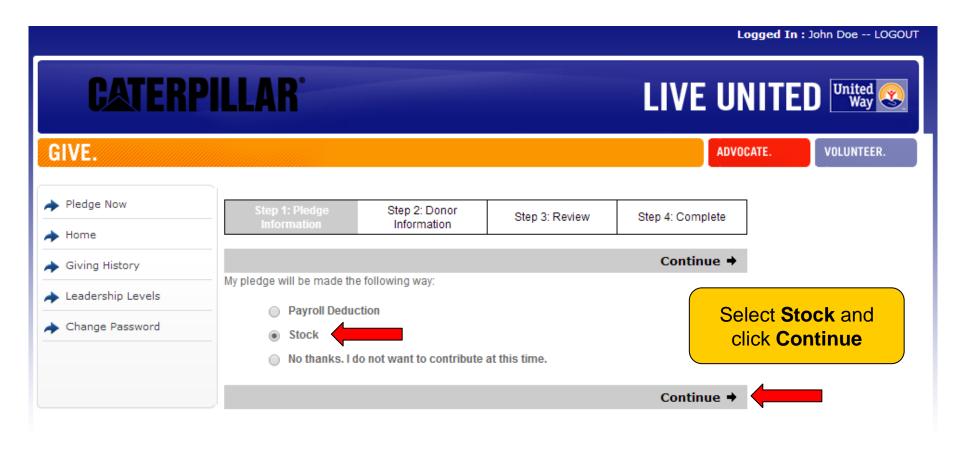

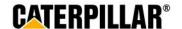

#### **Enter Stock Details**

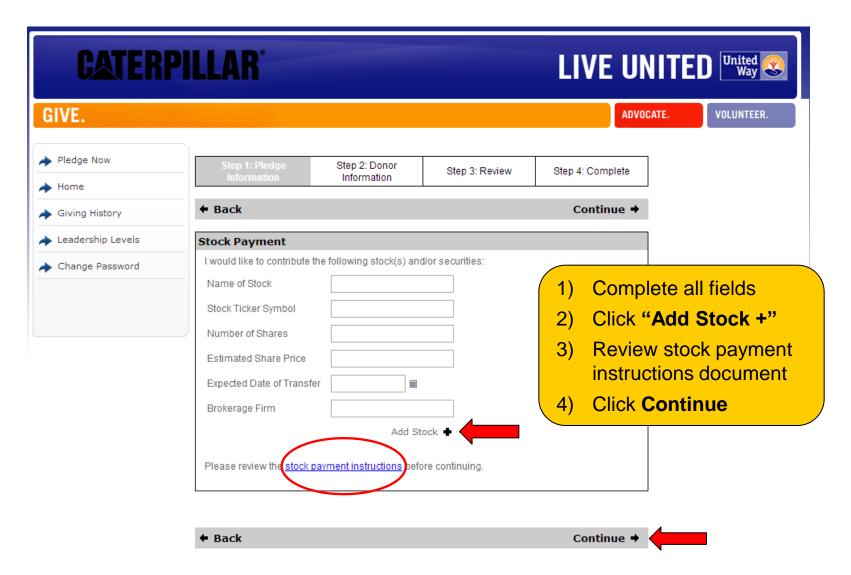

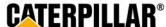

#### **Stock Payment Instructions**

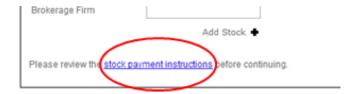

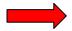

#### Advantages of donating stock

You may wish to contribute appreciated shares of stock in lieu of a cash contribution. By contributing appreciated stock that you have held for more than one year, (under current U.S. tax law) you will also benefit by receiving an income tax deduction for the full fair market value of the shares on the date of the gift.

Both you and the United Way can benefit from this arrangement. You can provide a greater dollar amount to the charity than if you were to sell the shares, pay the capital gains tax and contribute the after tax proceeds.

Please keep a few things in mind when deciding to donate stock:

- · You can only donate shares that have been vested and exercised
- To receive full tax benefits, you must hold the shares for more than one year before gifting
- You should consult your tax advisor regarding your specific tax situation, as Caterpillar is not in a
  position to provide tax planning or advice

#### How to donate stock to your local United Way

If you wish to contribute stock to the Caterpillar Employee United Way Appeal, you are required to complete the following process:

- Complete the online pledge process by completing the required stock details, selecting your designation details and submitting your pledge.
- Contact your financial advisor and complete the payment process as specified in your pledge.

If you have further questions regarding the stock process please contact Mary Brown at 309-674-5181 or mary.brown@unitedway.org.

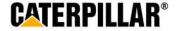

#### **Designation Options**

The default United Way listed below will be the employee's home zip code. Employees have the option to designate to a total of 4 United Ways or funded United Way agencies.

♦ Back Continue →

Based on your pay period frequency your total annual gift is \$650.00. Please choose how you would like to invest this donation. You may give all of your donation to one organization or divide it among several. There is a \$1 minimum for a general donation to a United Way and a \$25 minimum donation per agency designation, with a maximum of 4 agency designations.

The local United Way listed below is based on your default home zip code. If you wish to designate your funds to other United Way(s) and agencies please select the option to search.

You may direct your gifts to support a United Way or United Way partner agency. Each United Way is asked to provide and approve all qualified agencies within their organization. Please note that any non-partner agencies will be excluded from the campaign.

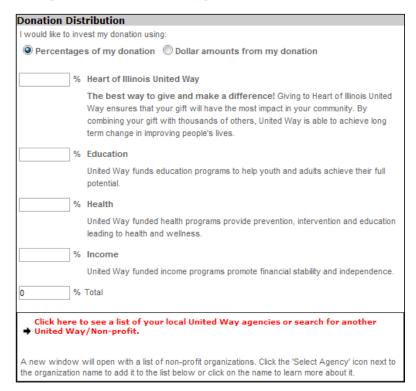

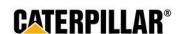

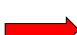

# How to Designate to other United Way(s) or **United Way Funded Agencies**

| onation Distribution                                                                                                    |  |  |  |
|----------------------------------------------------------------------------------------------------|--|--|--|
| I would like to invest my donation using:                                                                                                    |  |  |  |
| Percentages of my donation       Dollar amounts from my donation                                                                                                    |  |  |  |
|                                                                                                    |  |  |  |
| % Heart of Illinois United Way                                                                                                    |  |  |  |
| The best way to give and make a difference! Giving to Heart of Illinois United Way ensures that your gift will have the most impact in your community. By combining your gift with thousands of others, United Way is able to achieve long term change in improving people's lives. |  |  |  |
| % Education                                                                                                    |  |  |  |
| United Way funds education programs to help youth and adults achieve their full potential.                                                                                                    |  |  |  |
| % Health                                                                                                    |  |  |  |
| United Way funded health programs provide prevention, intervention and education leading to health and wellness.                                                                                                    |  |  |  |
| % Income                                                                                                    |  |  |  |
| United Way funded income programs promote financial stability and independence.                                                                                                    |  |  |  |
| % Total                                                                                                    |  |  |  |
| Click here to see a list of your local United Way agencies or search for                                                                                                    |  |  |  |

Select 'Click here to see a list of your local **United Way agencies or** search for another **United Way / Non-profit** 

A new window will open with a list of non-profit organizations. Click the 'Select Agency' icon next to the organization name to add it to the list below or click on the name to learn more about it.

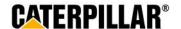

#### Search for United Way(s) or Agencies

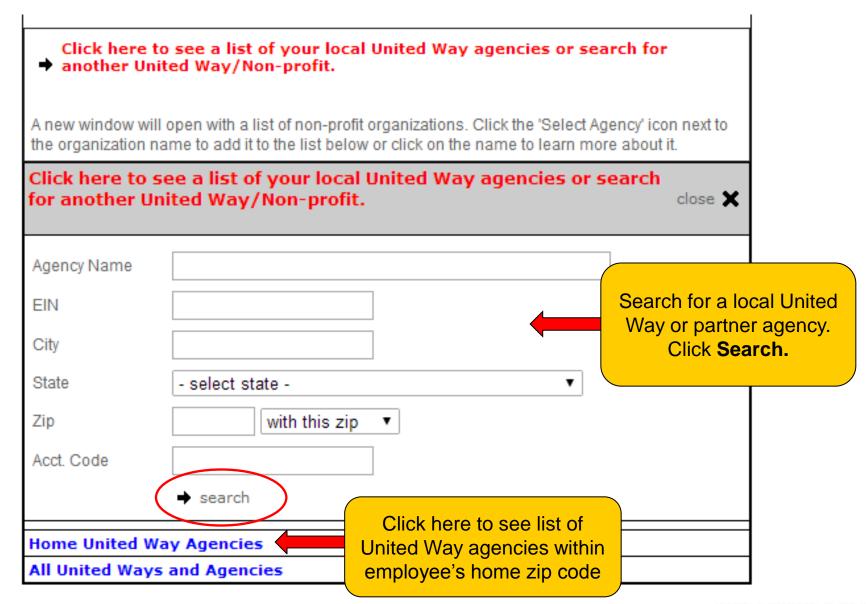

# **Select United Way or Agency**

| Agency Na EIN City State  Click select next to United Way or agency to be added to your | Fargo  North Dakota  with this zip  search                                                                                                    |
|-----------------------------------------------------------------------------------------|----------------------------------------------------------------------------------------------------|
| donation distribution list                                                              | Displaying results 1 - 20 of 39                                                                                                    |
|                                                                                         | 1 2 Next →                                                                                                    |
| Return to                                                                               | Full List • Search Results                                                                                                    |
| ◆ select                                                                                | United Way of Cass-Clay Fargo, ND, United States - United Way of Cass-Clay connects people to people, needs to resources, and experts to advocates to More |
| <b>↑</b> select                                                                         | Sharehouse, Inc. Fargo, ND, United States - Women's Empowerment (WE) Program Women's Empowerment program's focus is to develop effective gende More        |
| <b>↑</b> select                                                                         | Fargo Adult Learning Center<br>Fargo, ND, United States<br>More                                                                                            |
| <b>↑</b> select                                                                         | Girl Scouts Pine to Prairie Council Fargo, ND, United States - Youth Enrichment More                                                                       |
| <b>↑</b> select                                                                         | Rape & Abuse Crisis Center Fargo, ND, United States - Domestic Violence Legal Advocacy Sexual Assault More                                                 |

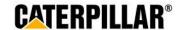

### **Donation Distribution – Percentage or Amount**

Employees can choose to designate by percentage or by dollar amount. Minimum of \$1 per United Way and \$25 per agency designation.

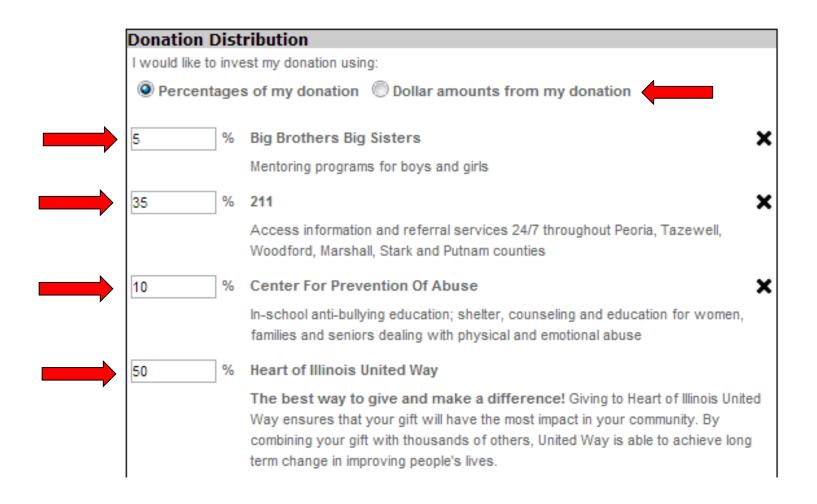

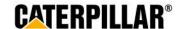

### **Negative Designation and click Continue**

An employee has the option to write in an agency they do not wish to have their money allocated.

| 100        | % Total                                                                                                    |
|------------|----------------------------------------------------------------------------------------------------|
|            | re to see a list of your local United Way agencies or search for<br>United Way/Non-profit.                                                                                 |
|            | will open with a list of non-profit organizations. Click the 'Select Agency' icon next to on name to add it to the list below or click on the name to learn more about it. |
| Negative D | esignations                                                                                                    |
| -          | ested your gift in one or more of the above areas and do not want a particular agency rtion of your gift, please indicate the agency below:                                |

← Back

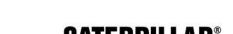

Continue •

#### **Donor Recognition**

Information on this page is optional. Employee can choose if they wish to remain anonymous by selecting the box under acknowledgements.

| → Pledge Now        | Step 1: Pledge<br>Information | Step 2: Donor<br>Information                                                        | Step 3: Review             | Step 4: Complete          |
|---------------------|-------------------------------|-------------------------------------------------------------------------------------|----------------------------|---------------------------|
| → Home              | mormaton                      | mormaton                                                                            |                            |                           |
| Giving History      | <b>←</b> Back                 |                                                                                     |                            | Continue →                |
| → Leadership Levels |                               | ed to provide a home or wo<br>pt confirming the details o                           |                            | f you wish to receive a   |
| → Change Password   | donors. Please carefully r    | may use home contact inferiew your information bel<br>atten to complete the process | ow. To make changes en     | ter the information below |
|                     | Acknowledgement               | s                                                                                   |                            |                           |
|                     | ☐ I would like to be red      | cognized for my contribution                                                        | n by Caterpillar and/or Un | ited Way.                 |
|                     |                               | in anonymous for Caterpill                                                          |                            | •                         |
|                     |                               |                                                                                     |                            |                           |
|                     | <b>Leadership Recogn</b>      | nition                                                                              |                            |                           |
|                     | ☐ I would like to include     | e my spouse's gift for the p                                                        | urpose of qualifying for a | leadership level.         |
|                     | Account Information           | on                                                                                  |                            |                           |
|                     | Username                      | catdemo                                                                             |                            |                           |
|                     | Personal Informati            | on                                                                                  |                            |                           |
|                     | First Name                    | John                                                                                |                            |                           |
|                     | Last Name                     | Doe                                                                                 |                            |                           |
|                     | Home Contact Info             | numation                                                                            |                            |                           |
|                     | Home Contact Inic             | ormation                                                                            | 7                          |                           |
|                     | Home Email Address            | JohnDoe@gmail.com                                                                   | (optional)                 |                           |
|                     | or                            |                                                                                     |                            |                           |

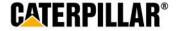

#### **Enter Donor Information and click 'Continue'**

Information on this page is optional. Employee can enter or change information in these fields.

| Home City          | Pontiac                       | (optional)   |
|--------------------|-------------------------------|--------------|
| Home State         | Illinois                      | ▼ (optional) |
| Home Zip Code      | 61550 (optional)              |              |
|                    |                               |              |
| Work Contact In    | formation                     |              |
| Work Email Address | Doe_John_C@cat.com (optional) |              |
| ог                 |                               |              |
| Phone Number 1     | (optional)                    |              |
|                    |                               |              |
| Phone Number 2     | (optional)                    |              |
| Fax Number         | (optional)                    |              |
| Work Address       |                               |              |
| Work Country       | United States                 | ▼            |
| Work Address 1     | 210 N Plum                    | (optional)   |
| Work Address 2     |                               | (optional)   |
| Work City          | Peoria                        | (optional)   |
| Work State         | Illinois                      | ▼ (optional) |
| Work Zip Code      | 61614 (optional)              |              |
| D f d M - '''      |                               |              |
| Preferred Mailing  | J Address                     |              |
| ○ Home ● Work      |                               |              |
| 1.5.1              |                               |              |
| ← Back             |                               | Continue →   |

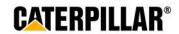

## Review Pledge Information and click 'Submit Contribution'

Please review your entire contribution below, using the "Edit" buttons to make any changes. If you are satisfied, please click "Submit Contribution" to complete this process. You will then have the opportunity to print your certificate.

#### edit Personal Information

Name Mr. John J Doe

Home Address 210 N Plum, Pontiac, IL 61550 US

Home Phone

Home Email JohnDoe@gmail.com

Work Address 210 N Plum, Peoria, IL 61614 US

Work Phone

Work Email Doe\_John\_C@cat.com

#### Acknowledgements

- ✓ I would like to be recognized for my contribution by Caterpillar and/or United Way.
- I would like to remain anonymous for Caterpillar and/or United Way recognition.

#### edit Transaction

Status Pending

Payment Type Per Pay Period Payroll Deduction

Pledge \$260.00

Payment Detail \$10.00 x 26 pay periods = \$260.00

Total Annual Amount \$260.00

#### edit | Charity Details

100.00 % Heart of Illinois United Way

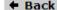

Submit Contribution →

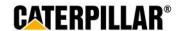

#### Thank You Certificate and Pledge Receipt

#### After completing online pledge form, employee can:

- 1. Print this final page 'Thank you for your participation certificate' if needed for business unit raffles/drawings (only includes name & PeopleSoft ID)
- -Right click mouse
- -Select Print
- **2.** Print pledge summary (includes pledge/dollar amount)
- -Click 'Print pledge summary'
- -Select Print
- \*Please note: Employee will also receive a confirmation email that contains pledge summary details and generic participation certificate.

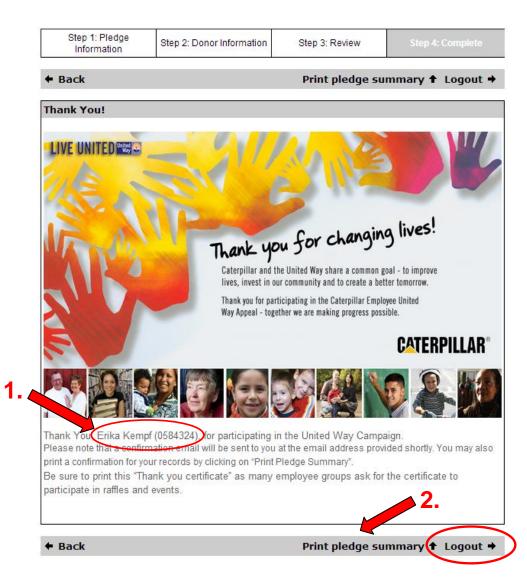

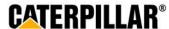

#### **Confirmation Email**

#### **Employee will receive a confirmation email that includes:**

- -Pledge summary details
- -Link to be taken to certificate of participation for raffles/drawings (employee can print certificate and write Name & PeopleSoft ID)

#### Please respond to CEUWA Cat

**Show Details** 

Caterpillar: Confidential Green Retain

Retain Until: 08/22/2014

Dear John Doe.

Thank you for your Payroll Deduction gift of \$260.00 to the Caterpillar Employee United Way Appeal Campaign. For confirmation purposes, the following information has been processed per your instructions:

80.00% to Heart of Illinois United Way, 20.00% to Big Brothers Big Sisters

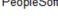

<u>Click here</u> to access your certificate of participation. Please be sure to write your name and PeopleSoft ID on the certificate before turning it in for raffles and drawings.

Sincerely,

The Caterpillar Employee United Way Appeal (CEUWA) Team & the United Way

Click here to take survey

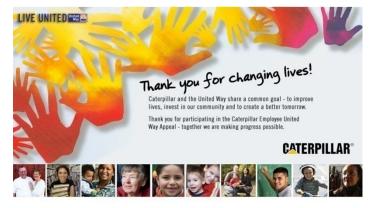

| Employee Name (print): |
|------------------------|
| PeopleSoft ID #:       |

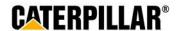